# **\* Разгон процессоров**

### **на примере процессоров Intel**

#### Любопытство – важный компонент человеческого развития.

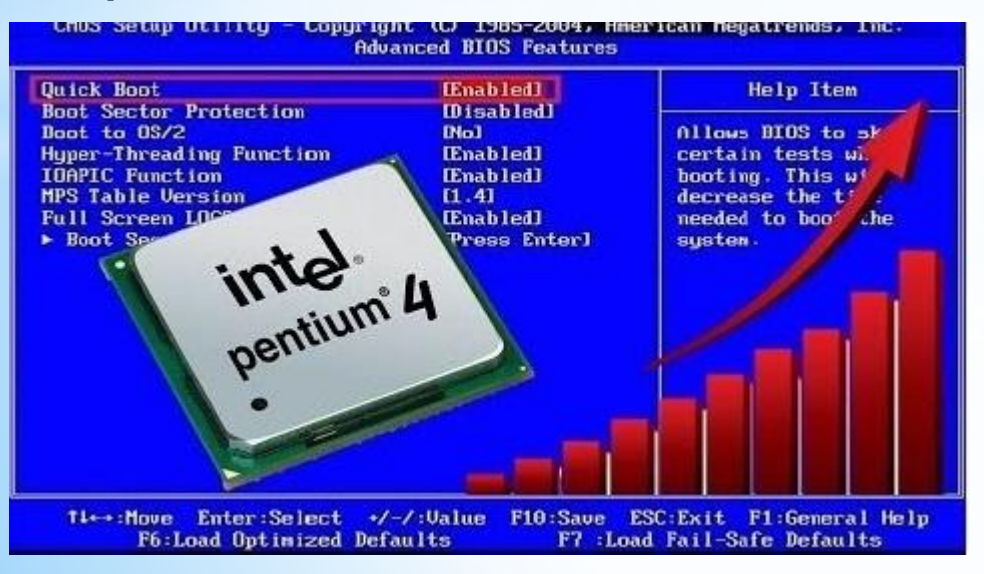

#### Чоколатта (JJBA)

Проект подготовил ученик 11 группы Щёголев Владимир Научный руководитель – Макаркин А.А. Л.И.Е.Н. 2020 год

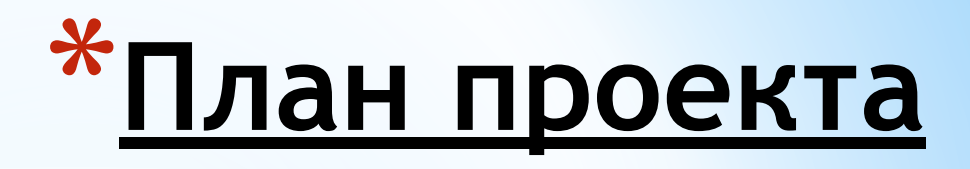

- 1. Цель проекта и актуальность
- 2. Что такое разгон процессора
- 3. Какие процессоры можно разгонять
- 4. Что нужно для разгона процессора
- 5. Как осуществляется разгон процессора
- 6. Intel Turbo Boost
- 7. Практическая польза от разгона
- 8. История разгона процессоров Intel
- 9. Ключевые события
- 10. Ключевые события продолжение
- 11. Заключение

#### **1. Цель проекта и актуальность темы**

Выяснить, как осуществляется разгон процессоров Intel, какие факторы влияют на успешность разгона, разобраться в том, как работает turbo boost, познакомиться с историей разгона процессоров Intel и с ключевыми моментами в этой истории.

Тема актуальна в первую очередь для обладателей процессоров и материнских плат, поддерживающих разгон, а также, для тех, кто планирует делать апгрэйд своего компьютера.

### **\* 2. Что такое разгон процессора**

**Разгон**, **оверклокинг**  (англ. *overclocking*) — увеличение тактовой частоты процессора компьютера сверх штатных режимов с целью увеличения скорости его работы при сохранении стабильности работы. При разгоне повышается тепловыделение, энергопотребление, шум, уменьшается рабочий ресурс.

Разгон процессора можно осуществлять через BIOS или непосредственно из операционной системы (например, Windows). Однако эффективней это делать через BIOS, так как разгон через программы работает не всегда, или может заставить систему работать нестабильно.

### **\* 3. Какие процессоры можно разгонять**

Перед тем, как начать разгонять процессор, нужно убедиться, что и процессор и материнская плата позволяют это делать. У процессоров Intel, поддерживающих разгон, обычно есть индекс "k", у этих процессоров есть разблокированный множитель (например, i7 7700k). У процессоров серии Celeron или Pentium этого индекса нет. Совсем старые процессоры, типа Core 2 Duo/Quad, либо i3, i5, i7 первого поколения, можно было разогнать без особых проблем по шине, так как тогда не было сильного ограничения на разгон.

#### **4. Что нужно для разгона процессора**

Для разгона процессоров Intel на материнской плате должен быть установлен "Z" чипсет. Однако, есть энтузиасты, которые разгоняли процессоры и на "H" чипсете, но прибавка частоты в таком случае мизерная: 100 – 200 мГц.

Для разгона должно быть не менее 4-х линий питания процессоров, и они должны хорошо охлаждаться. Например, на моей материнке 1155 с i3 установлен "H" чипсет, но только 2 линии питания и, соответственно, разгона у меня нет.

При разгоне увеличивается частота работы процессора и, следовательно, тепловыделение. Нужен хороший кулер, например, Deepcool Gammaxx 300, либо система водяного охлаждения. На фото – зона VRM – та самая цепь питания процессора

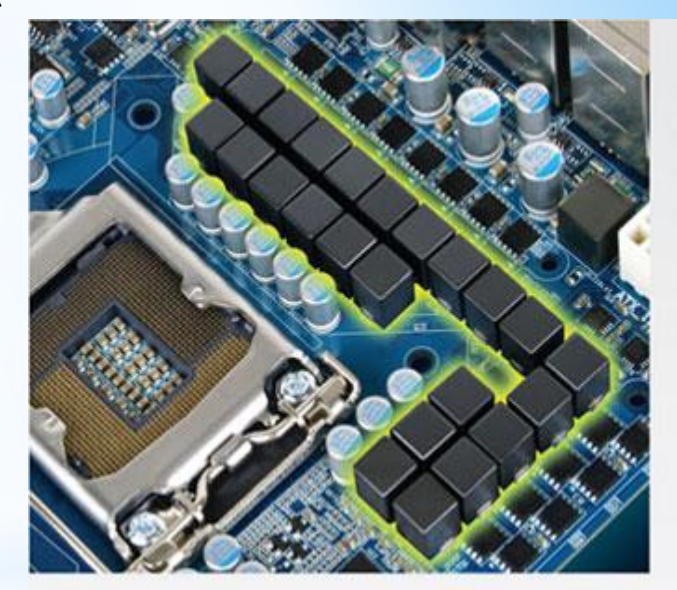

### **5. Как осуществить разгон процессора**

Разгон можно сделать по шине и по множителю. Нужно зайти в BIOS, найти вкладку "Advanced", либо "OC tuner/overclockng". Там меняем множитель, либо увеличиваем частоту шины. Далее нужно немного поднять напряжение, но так, чтобы не спалить комп. Итак, с небольшим шагом в **100 МГц** вы повышаете частоту ядер процессора. После каждого шага проводите стресс-тест системы на стабильность. Воспользуйтесь программами **AIDA 64, Prime95** или **Intel BurnTest**. Оценить прирост производительности от разгона поможет **Cinnebench**  или набор тестов **Firestrike** и **TimeSpy** от **3DMark.** Как только появится синий экран, надо будет сбросить частоту на 100-200 мГц. Если система все равно работает нестабильно, сбрасываем частоту ещё раз.

# **\*6. Как осуществить разгон**

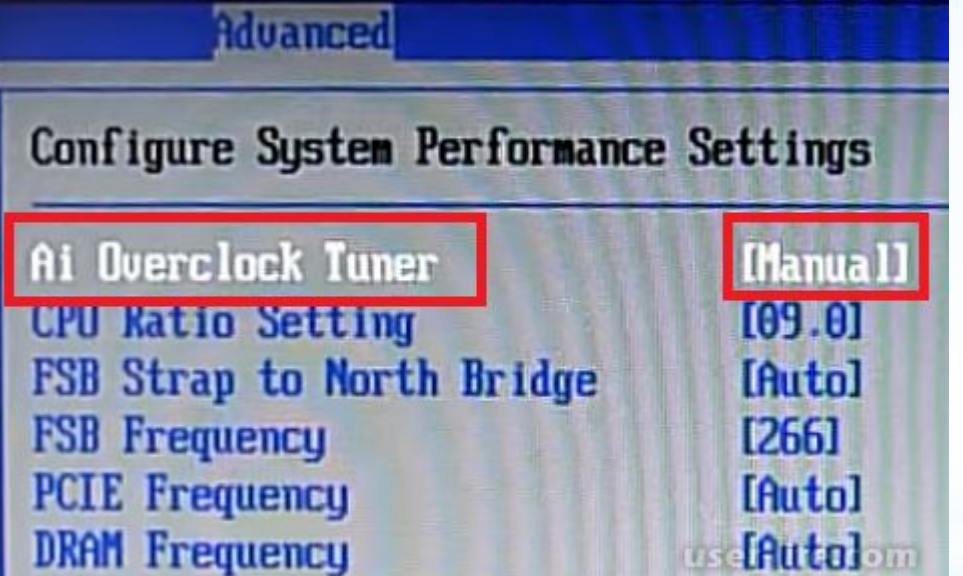

### **процессора**

На фотографии видны названия необходимых нам пунктов. Для начала переводим Ai Overclock Tuner с Auto на Manual, таким образом мы получаем возможность вручную менять множитель и частоту шины. Множитель – CPU Ratio Setting, частота шины – FSB Frequency. Значение частоты процессора получается при умножении множителя на частоту шины. В данном случае частота процессора равна 09.0\*266=2394 мГц.

Если мы хотим разогнать только процессор, мы должны увеличивать множитель, тк. при увеличении частоты шины возрастает и частота озу, что может привести к тому, что компьютер после перезагрузки не включится из-за того, что частота памяти превысит максимально возможное именно на этой материнской плате значение.

## **\*7. Технология Intel Turbo Boost**

У многих современных процессоров Intel есть поддержка техногологии Turbo Boost. Проверить, есть ли она у вас очень просто: нужно перезагрузить компьютер, удерживая на клавиатуре клавишу "delete" или f1/2/4, после чего мы попадаем в BIOS, где нам нужен раздел CPU Configuration, если там есть пункт **Intel Turbo Boost,** значит он у вас поддерживается**.** По сути это "саморазгон" процессора, который работает так. Допустим, мы имеем 4 ядра, которые загружены не полностью. В таком случае более нагруженные 1 или 2 ядра начинаю работать на большей мощности, причём, частота была ограничена, например у i5 2500, с частотой в 3,3 ггц, одно ядро увеличивало частоту до 3,7 Ггц, а при увеличении частоты по всем ядрам, частота была равна 3,4 Ггц. При этом, ограничивающим фактором является тепловыделение процессора (TDP), в случае, если значение TDP превышает расчетное, например, 65w, то тогда частота сбрасывается на один шаг назад (на 133 Мгц).

### **Intel<sup>®</sup> Turbo-Boost-Technik 2.0**

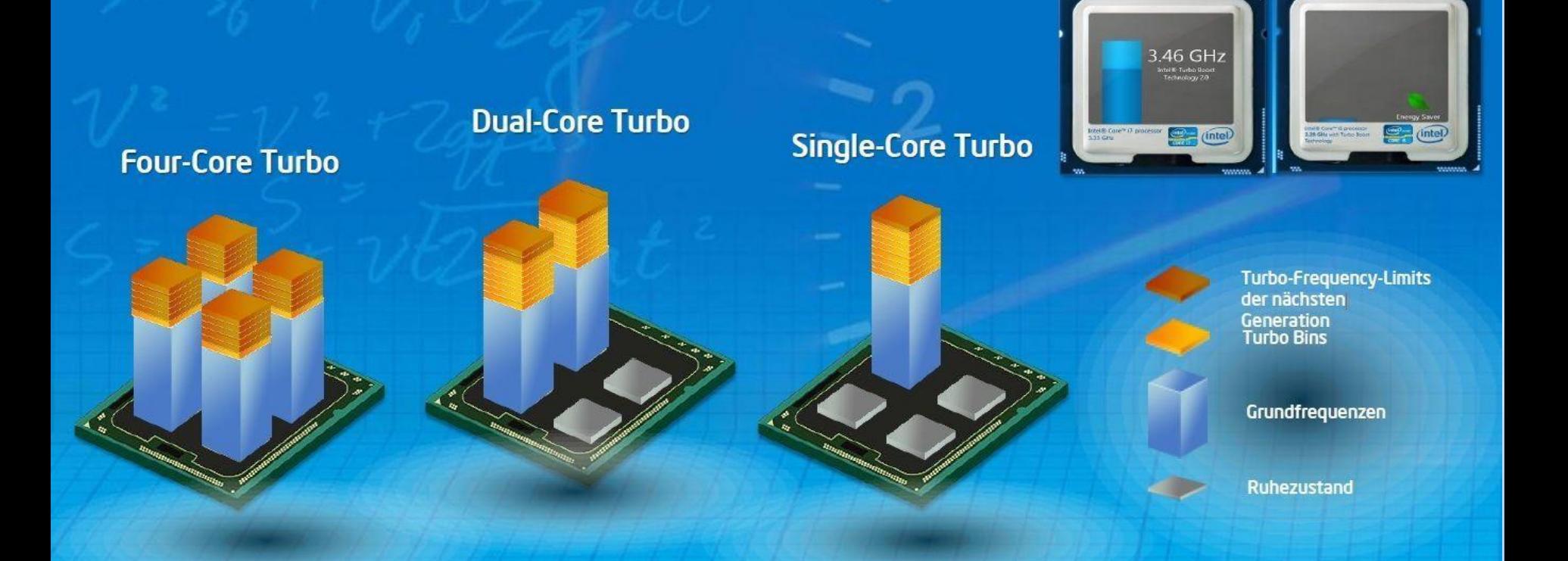

### **\* 8. Практическая польза от**

#### **разгона**

Разгон процессора дает прибавку производительности и как следствие, увеличение FPS в играх, не всегда космический прирост, но прибавка в 10-15 кадров лишней точно не будет.

Однако, следует помнить, что разгон снижает ресурс работы процессора, особенно экстремальный разгон до частот свыше 5 Ггц.

По оверклокингу проводят соревнования, цель которых ставить новые рекорды разгона или просто посмотреть на интересное зрелище. На фото – результат теста i7 3770k в Cinebench r15 на частоте 2.4 и 3.5 ГГц

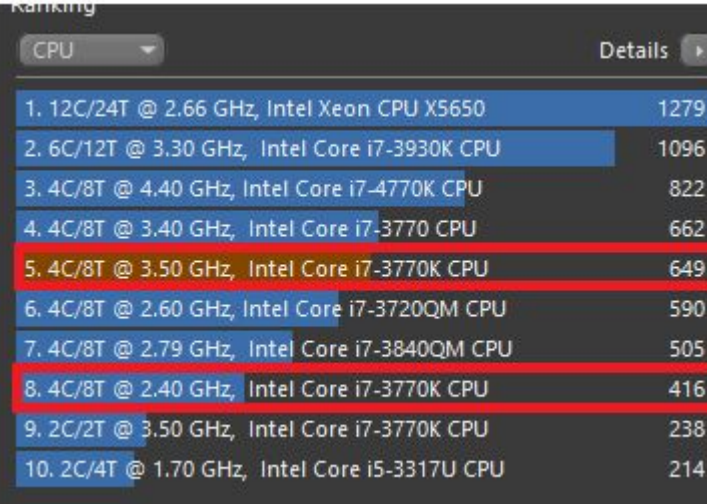

## **\*9. История разгона процессоров**

Изначально процессоры разгонялись путем установки перемычек на материнской плате. В начале нулевых разгон стал доступен из BIOS. В некоторых материнских платах раздел с разгоном назывался "Jumper free configuration". Чтобы проверить эффективность разгона, до середины нулевых активно использовался тест: за какое время процессор вычислит 1 миллион знаков после запятой у числа "пи" (super PI). Так, на разогнанном до 50 мГц процессоре AMD am 386, который является аналогом Intel 80386 этот тест занял 2 дня 21 час и 32 секунды, в то время, как core i9 9900k с частотой в 7500 мГц проходит этот тест за 4 секунды 774 миллисекунды. На фото – i80386

### **Intel**

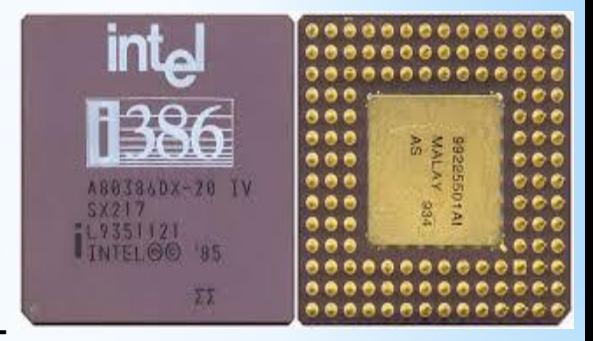

## **10. Ключевые события в истории разгона Intel**

В апреле 1998 года кампания intel выпускает процессор Celeron, энтузиасты полюбили его, ибо Celeron очень легко разгонялся. Рекорд разгона Celeron, базовая частота которого равна 433 мгц, составляет 812 мгц. В 1999 году оверклокеры смогли достичь частоты в 1 ггц на процессоре Pentium 3 с ядром Catmay, а рекорд разгона 3-го Pentium'а – 1357 мгц. На фото – один из первых процессоров Intel Celeron, в картридже под Slot 1. В то время ещё существовали переходники с Slot 1 на сокет pga 370

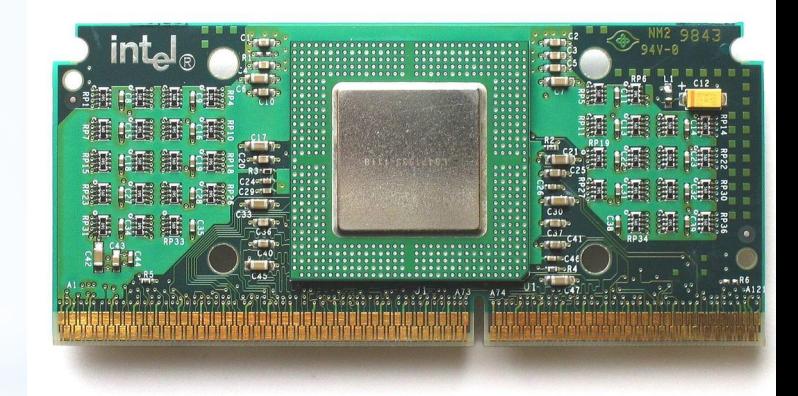

### **\* 11. Ключевые события в истории разгона Intel, продолжение**

Следующее важное событие произошло c выходом процессоров серии core2 extreme, которые были созданы для того, чтобы их разгонять.

Через некоторое время, выходит i7 первого поколения, у которого уже начали урезать возможность разгона, с этого момента INTEL почти не менялись. Единственное, что они сделали после – заменили припой под теплораспределительной крышкой на термопасту. Политика осталась неизменной. Разгон доступен только за отдельную плату. На фото – i7 950, процессор для энтузиастов на сокете 1366

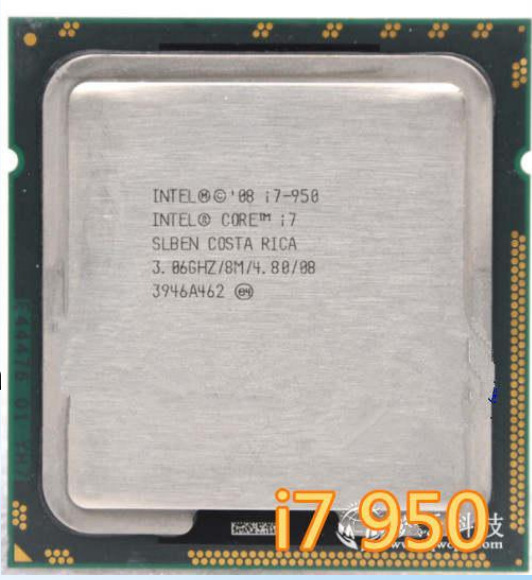

# **\*12. Заключение**

 $*$ Я рассказал Вам про разгон процессоров INTEL, про то, что влияет на успешность разгона, дал инструкцию, как разгонять процессор и показал видео, в котором я показал как происходит разгон и наглядно продемонстрировал плюсы и минусы этого занятия. А теперь, давайте посмотрим видео, которое я подготовил. Если у Вас есть вопросы, я готов ответить на них после видео. Спасибо за внимание!